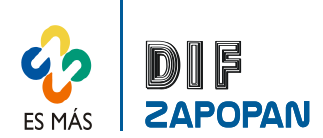

 $\mathbf{r}$ 

## **Manual de Procedimientos del Departamento de Trabajo Social del Sistema DIF Zapopan**

1 de 4

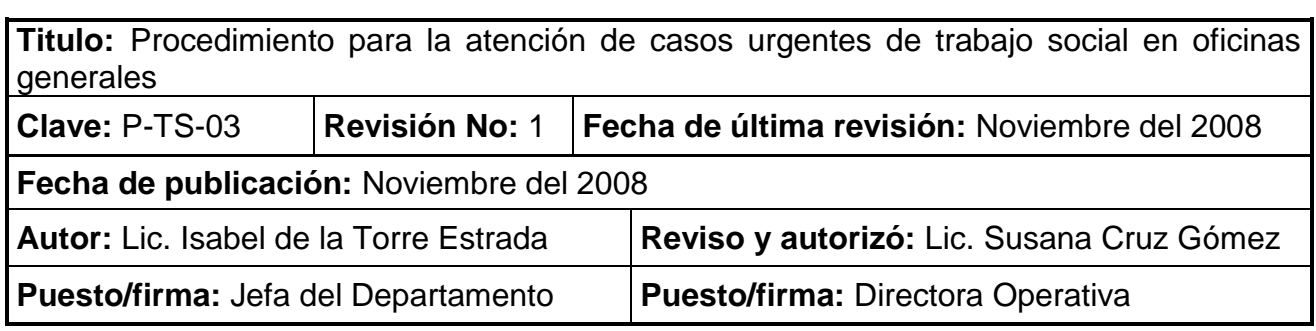

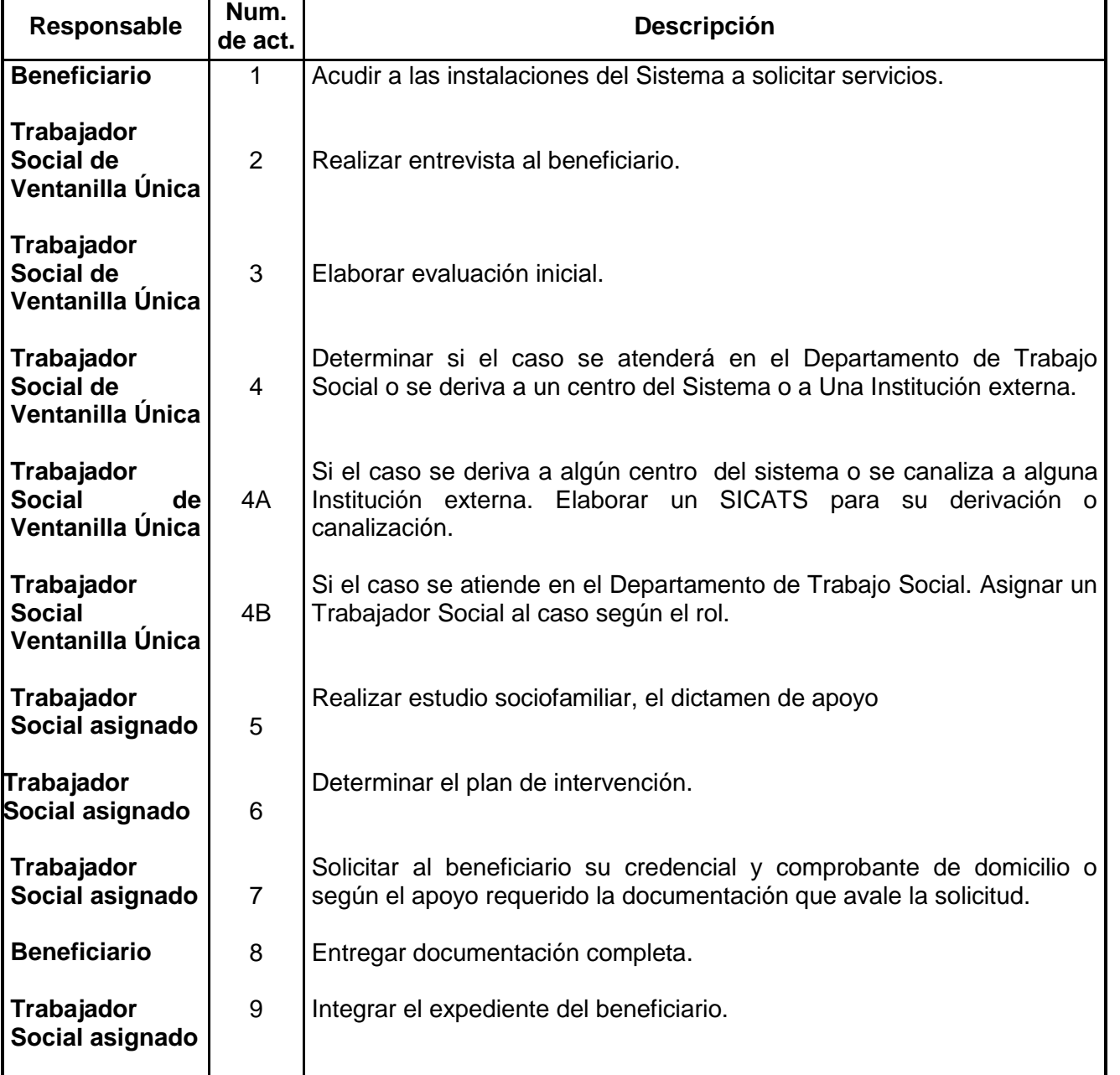

## **Procedimiento**

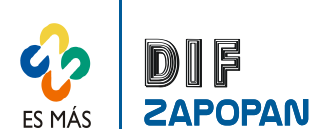

## **Manual de Procedimientos del Departamento de Trabajo Social del Sistema DIF Zapopan**

2 de 4

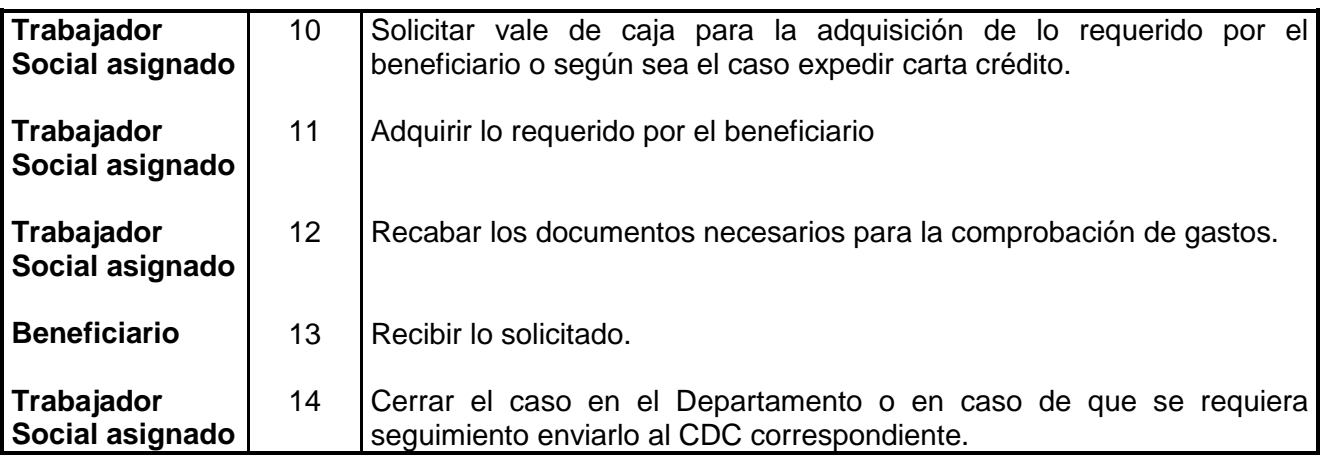

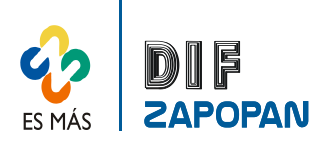

3 de 4

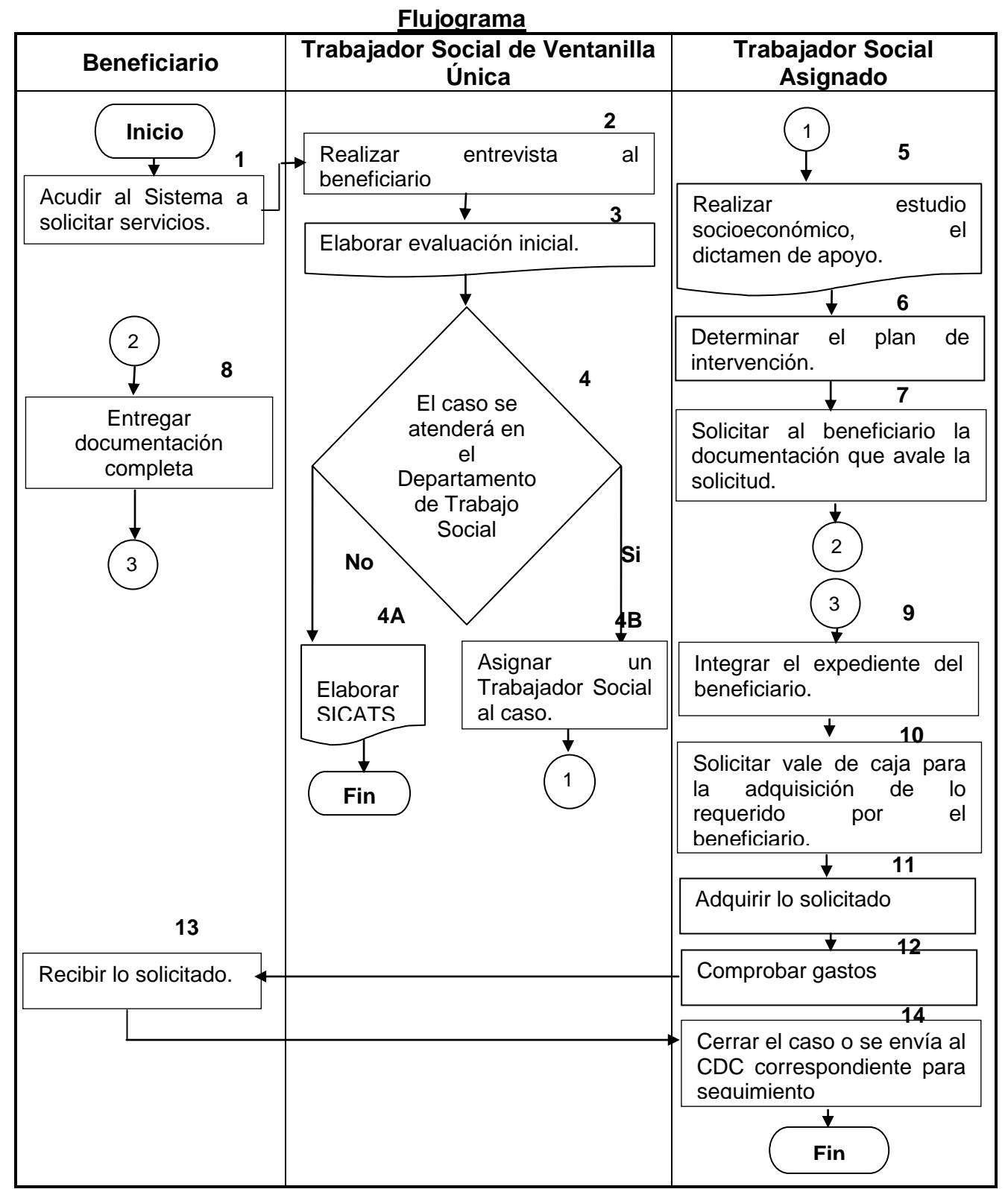

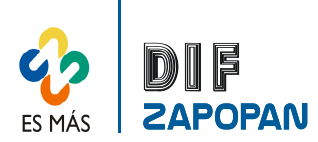

## **Manual de Procedimientos del Departamento de Trabajo Social del Sistema DIF Zapopan**

**Hoja de registro de cambios**

4 de 4

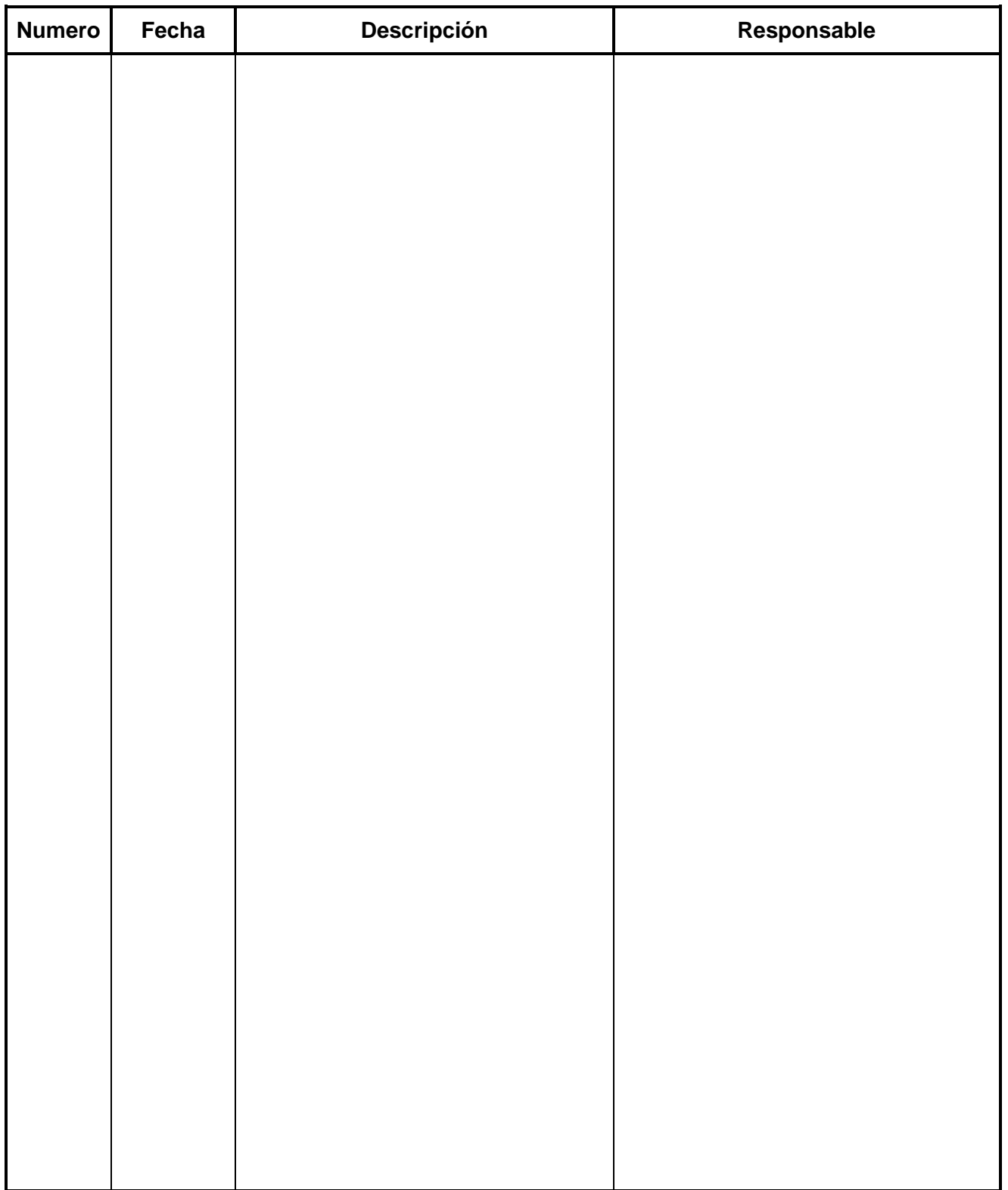